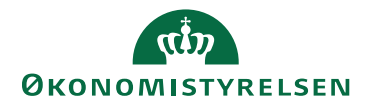

## Miniguide: Godkend faktura som stedfortræder

Statens Digitale Indkøb I Godkend faktura som stedfortræder

Rolle: Fakturagodkender (implicit også rolle som rekvirent) Se eventuelt rolleoversigten [på Økonomistyrelsens hjemmeside.](https://oes.dk/digitale-loesninger/statens-digitale-indkoeb/vejledning/)

Denne guide hjælper dig til, hvordan du godkender en faktura som stedfortræder i Statens Digitale Indkøb. En Fakturagodkender kan behandle dokumenter, som er sendt til godkendelse hos den pågældende Fakturagodkender. Som Fakturagodkender, har man til opgave at godkende fakturaer og sikre, at konteringen er korrekt. Du har som Fakturagodkender implicit rollen Rekvirent. Hvis Status(Flow) er Til bekræftelse, vil du ved at klikke, Godkend, bekræfte fakturaen og del godkende (varemodtage) fakturaen – og fakturaen vil blive sendt til yderligere godkendelse.

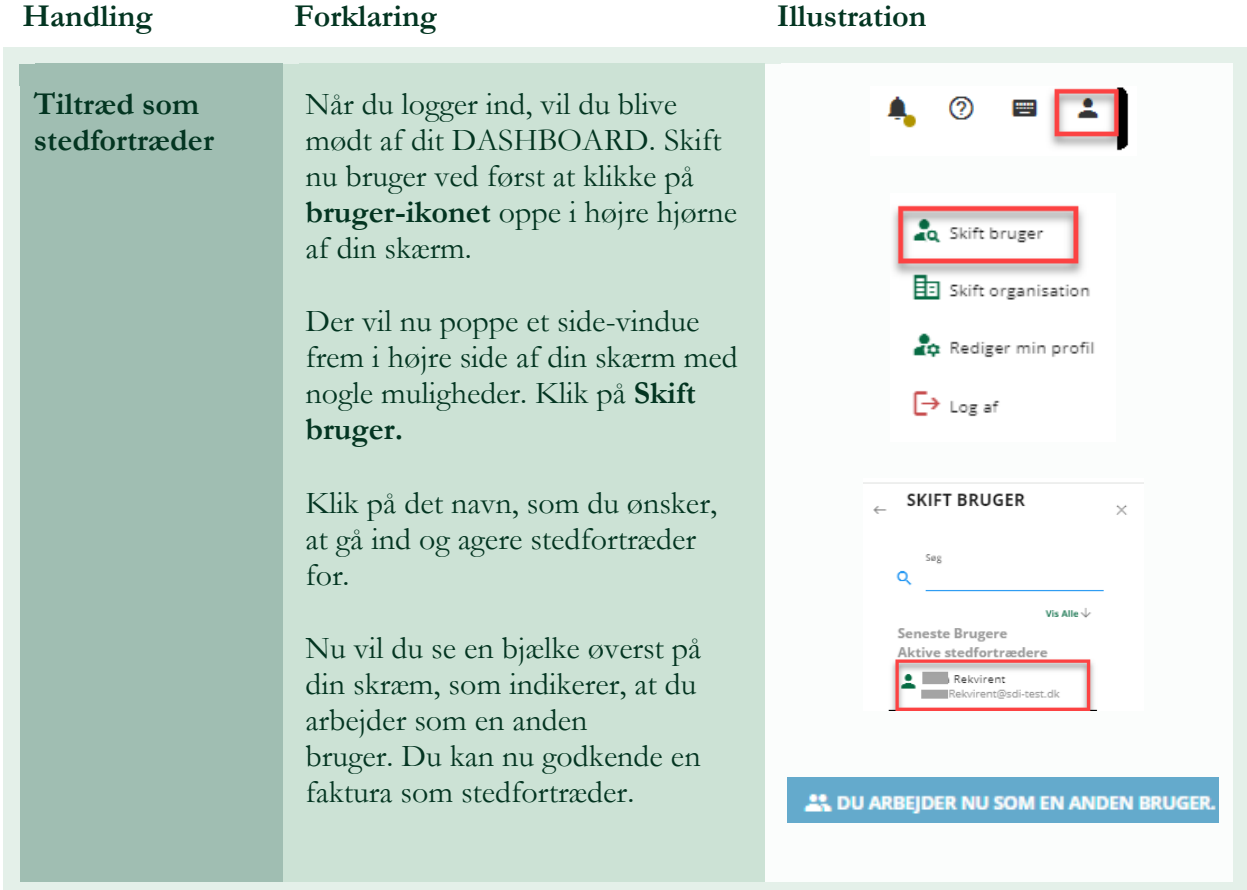

## **\*Bemærk at illustrationer kan indeholde data/opsætning, der kan afvige fra din institutions. For eksempel angående kontering.**

Statens Digitale Indkøb

April 2024

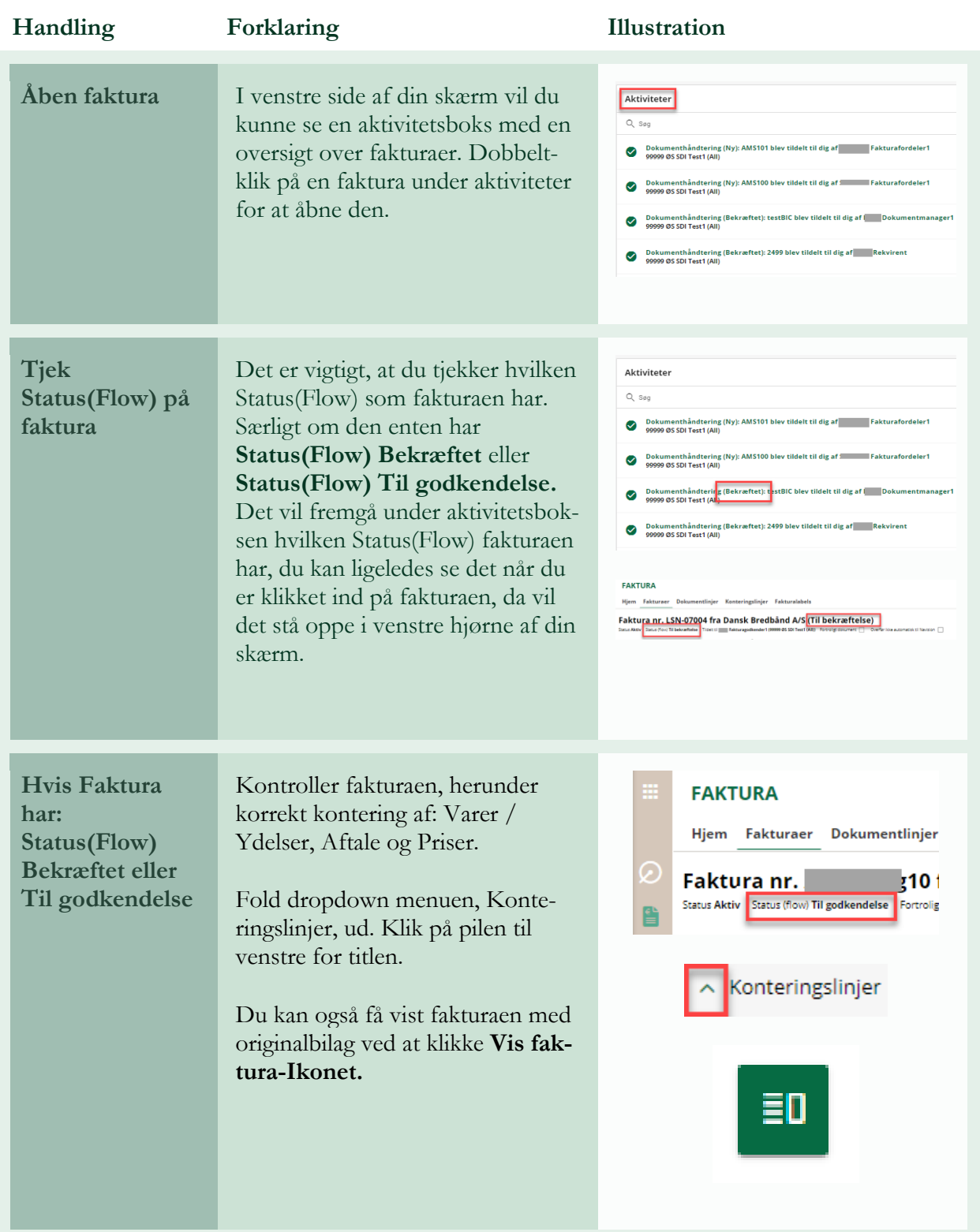

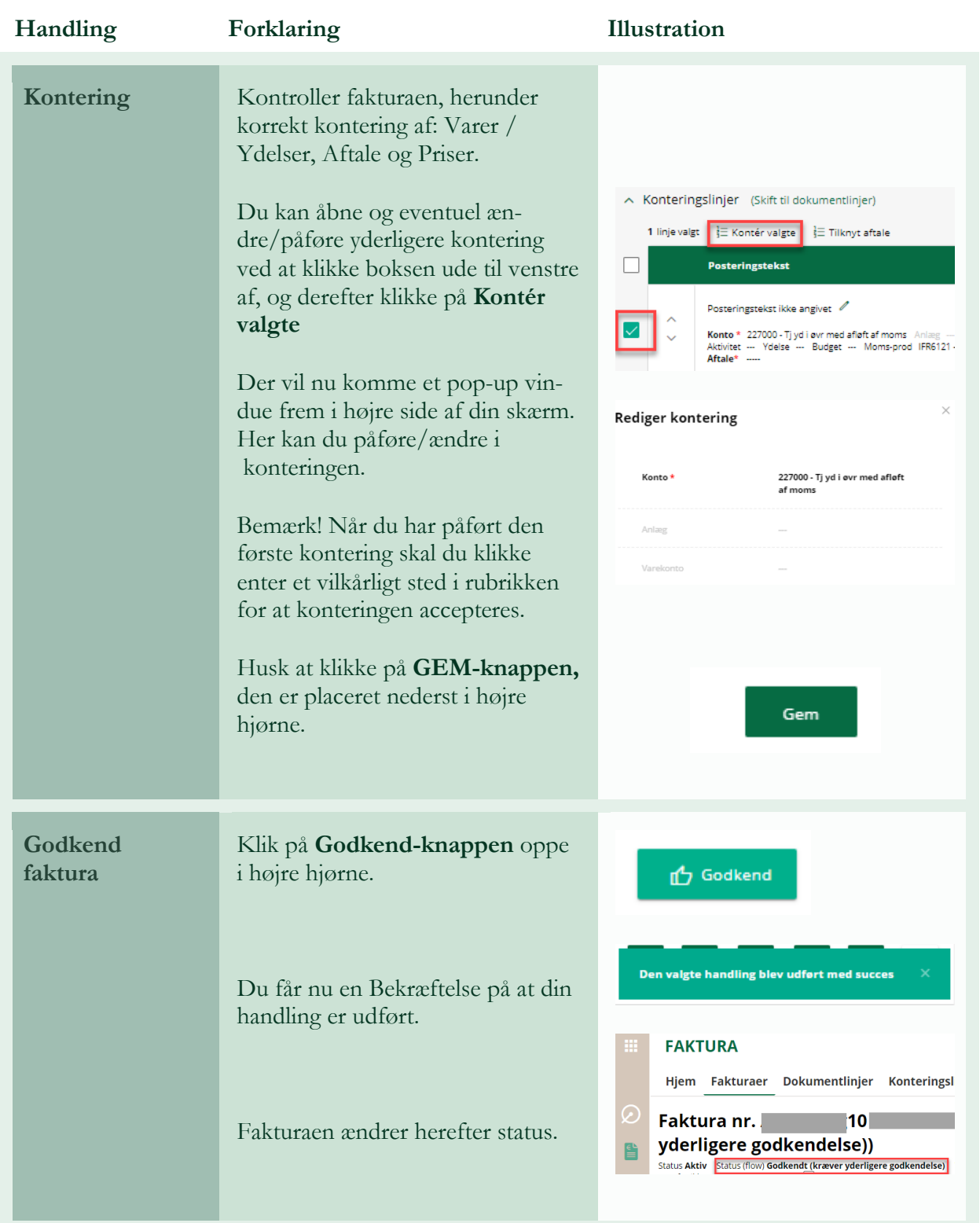

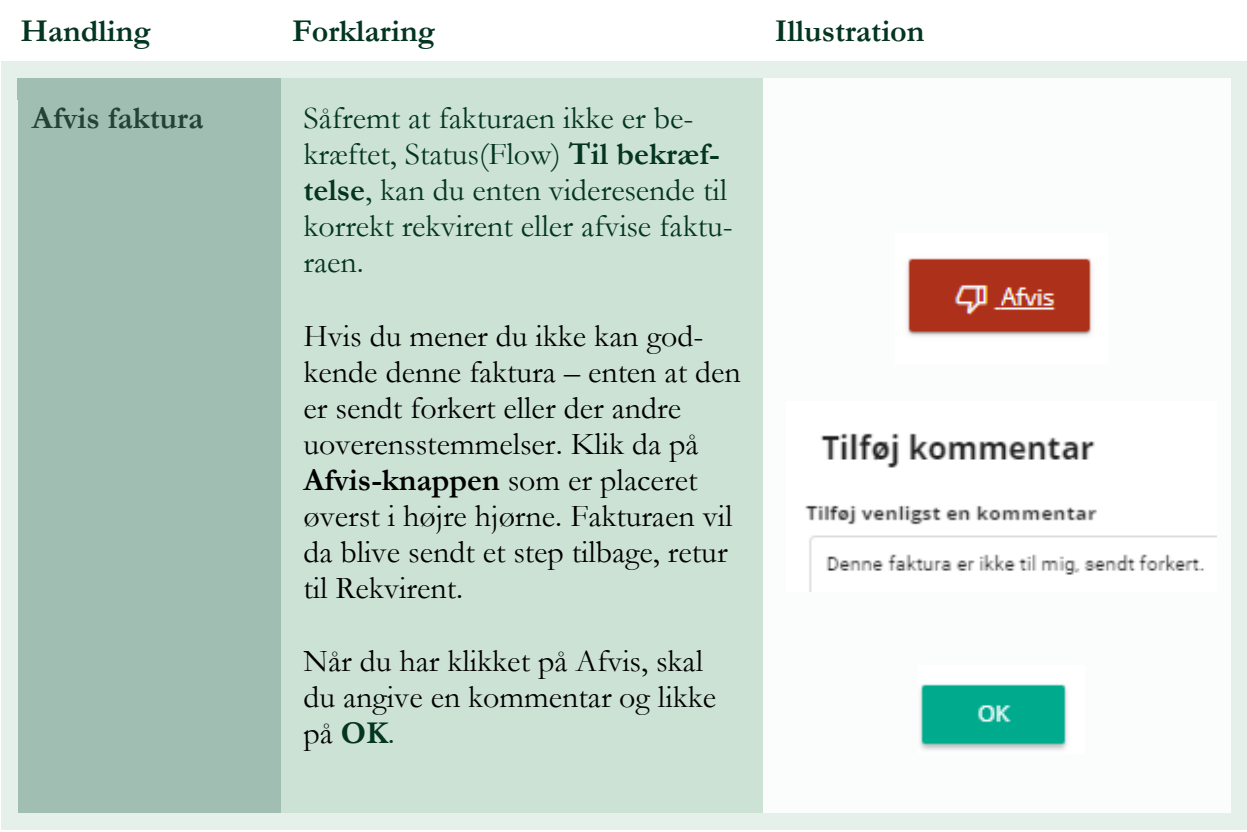

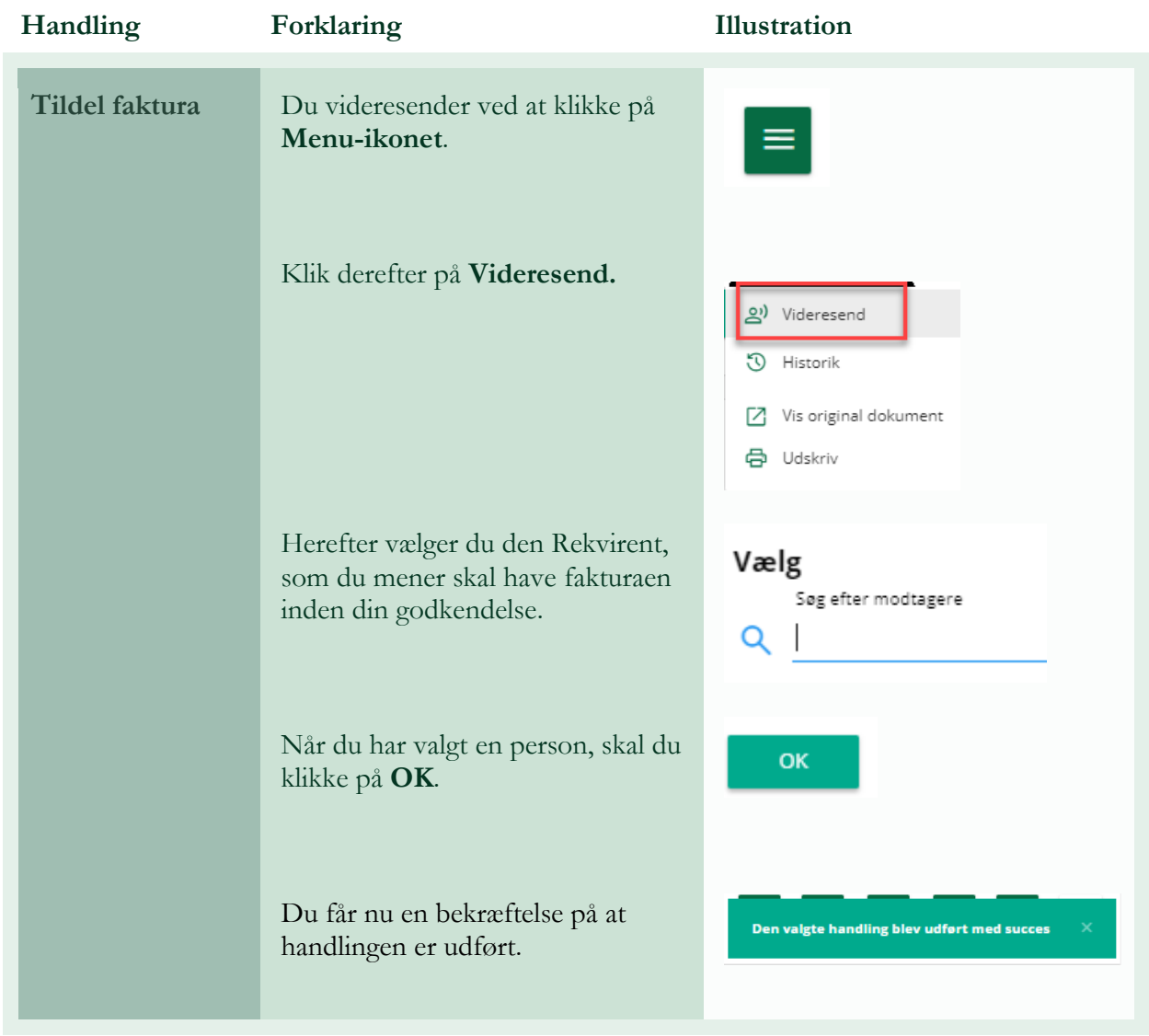